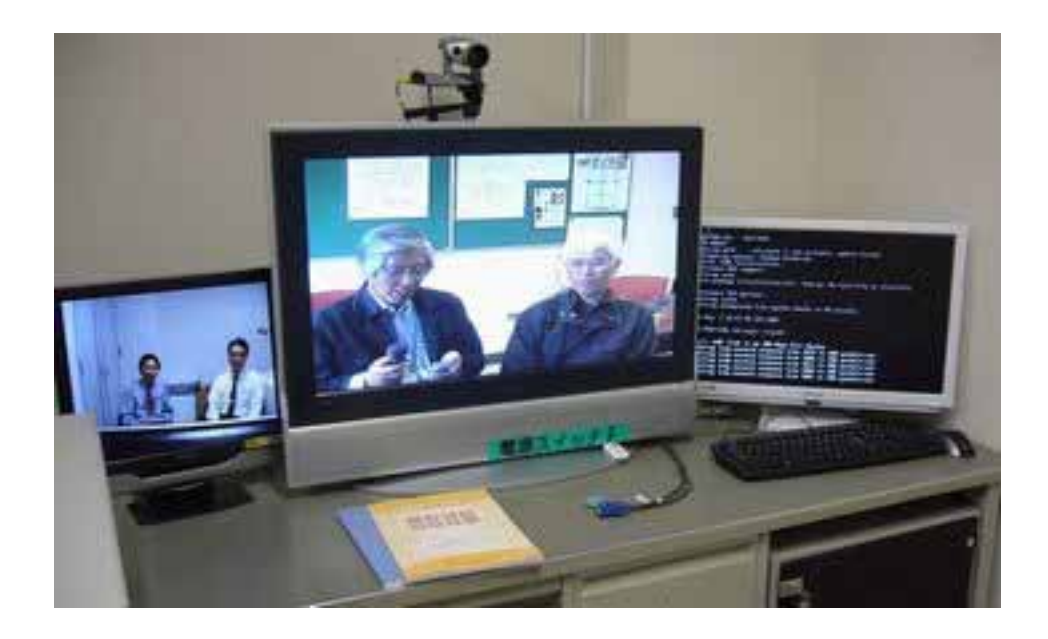

## PC 070511

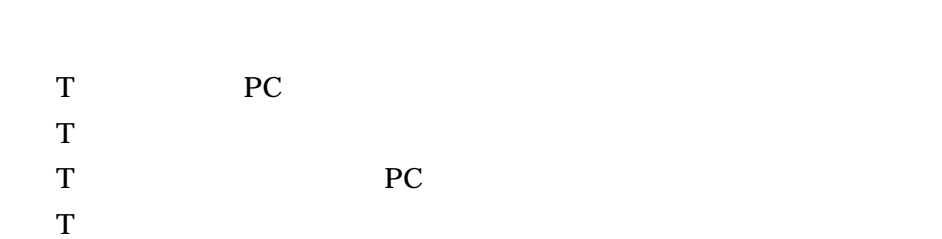

# Y SW PC

- Y PC PC
- **Y** CG-IPKVMR Windows Client

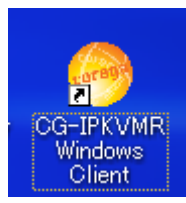

## Y IP ( ) Connect

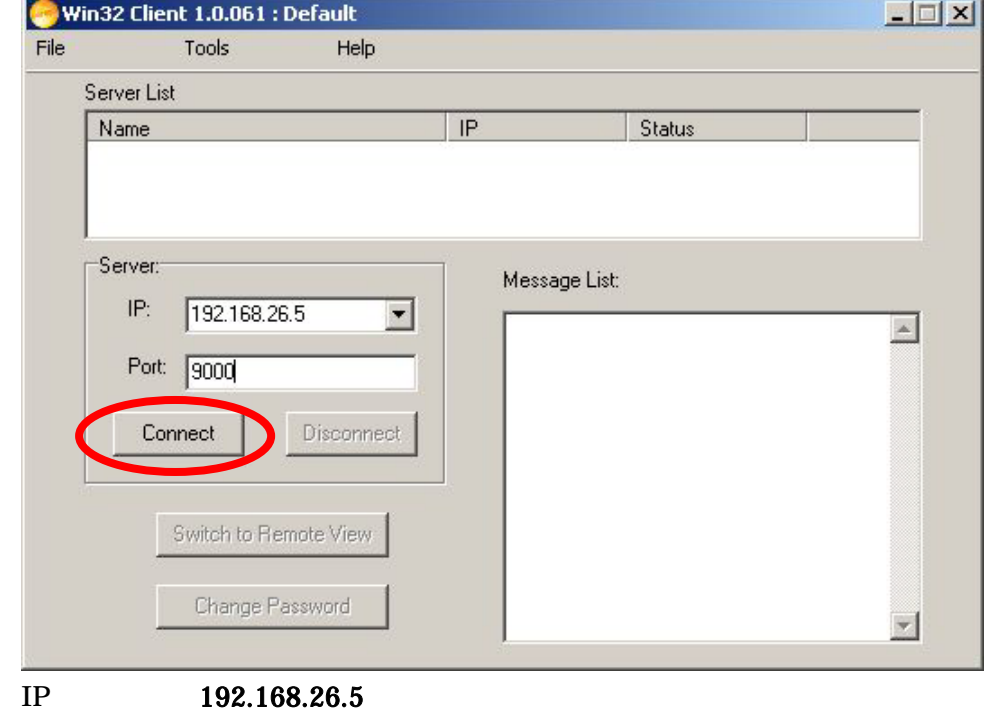

 $192.168.26.21$  ( ) Y COK CONSERVENT OR CONSERVENT OR SAFETY OF SALLAHOLD US OF SAFETY OF SAFETY OF SAFETY OF SAFETY OF SAFETY OF SAFETY OF SAFETY OF SAFETY OF SAFETY OF SAFETY OF SAFETY OF SAFETY OF SAFETY OF SAFETY OF SAFETY OF SAFETY OF SA

 $\overline{a}$ 

engsalon kougakubu

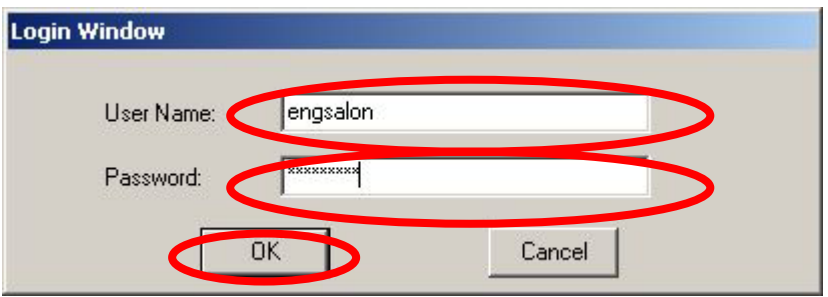

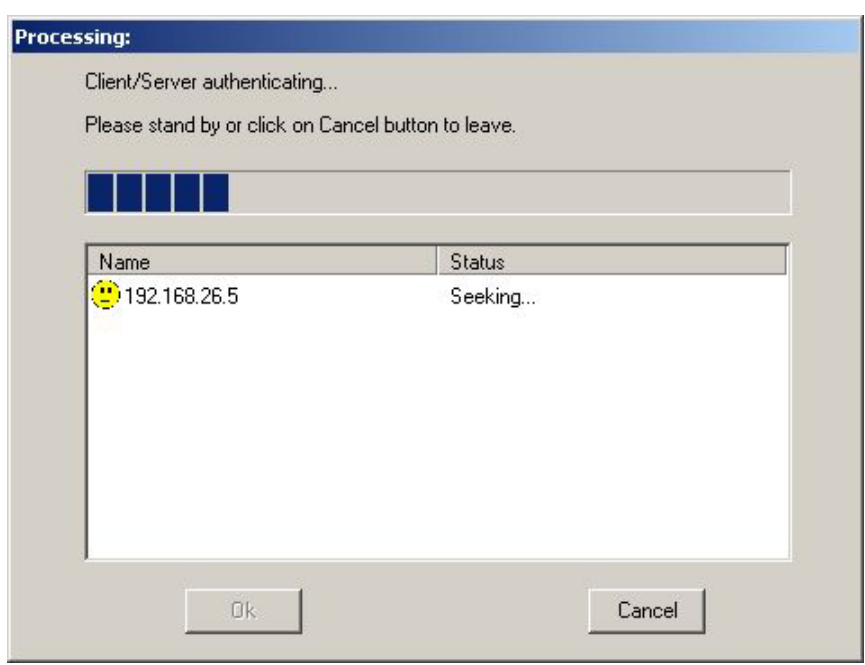

#### Y Switch to Remote View

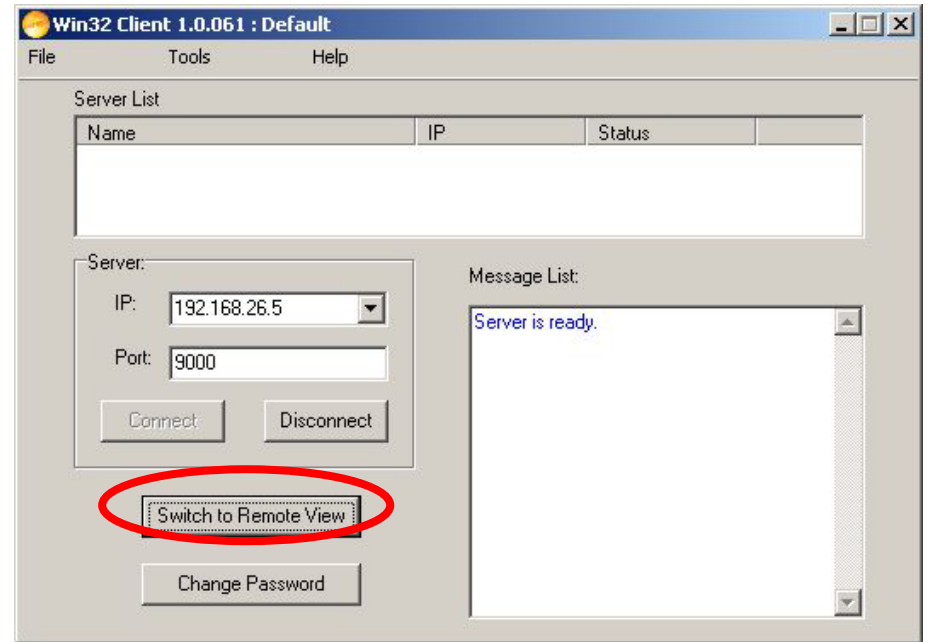

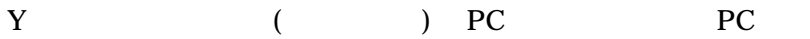

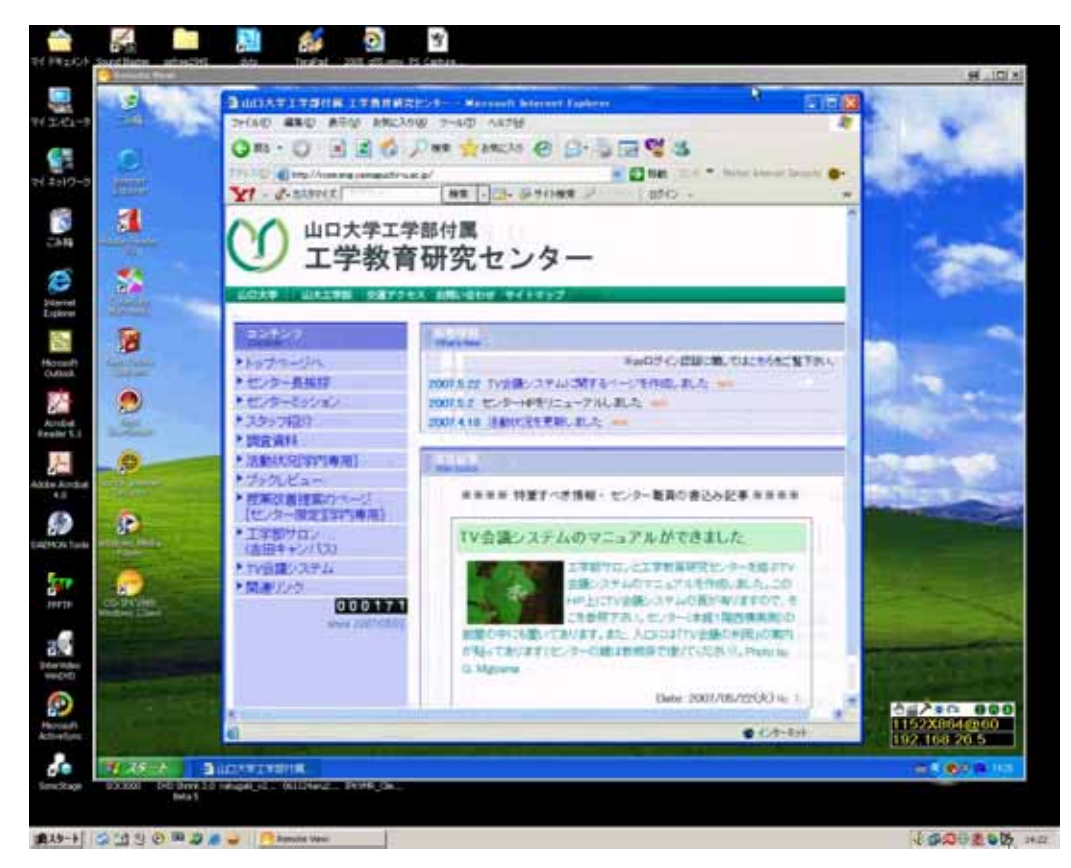

 $Y \sim \text{OSD}$ 

**Exit.** 2000年 Exit. こくしんしゃ

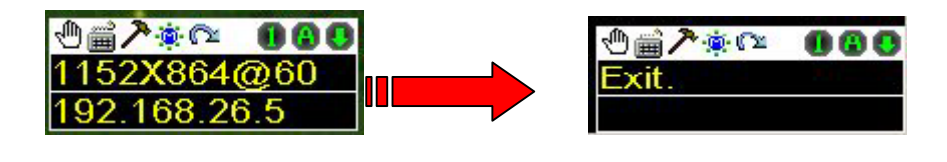

Y<sup>2</sup>

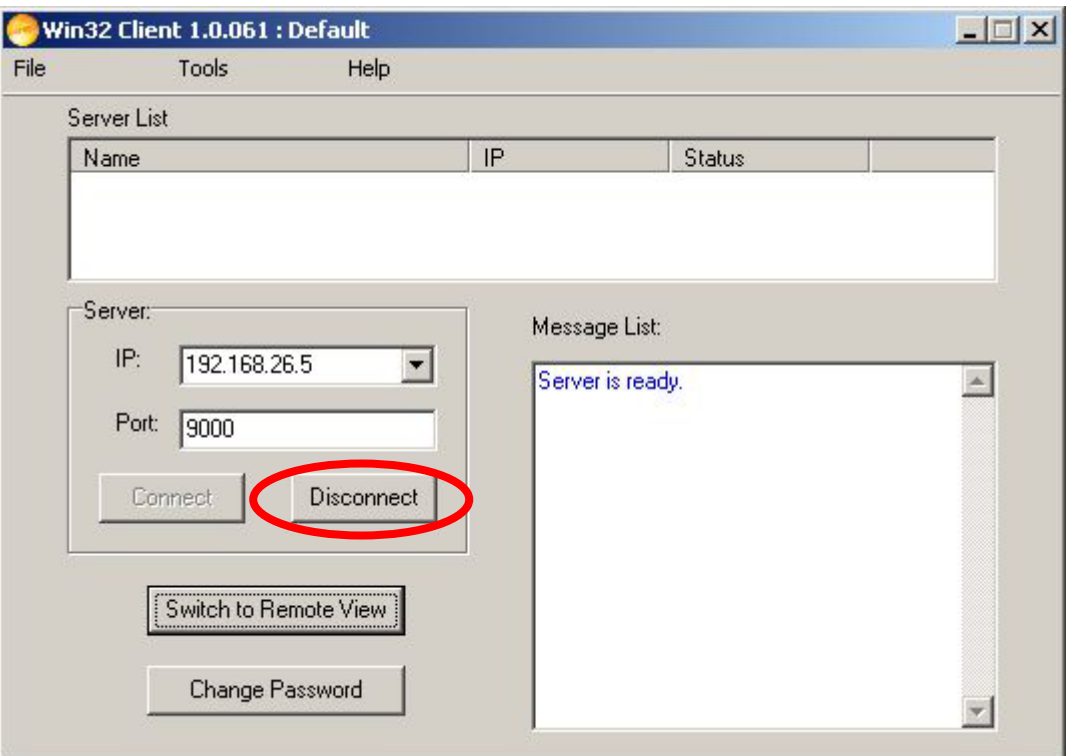

#### **Y** Windows Client

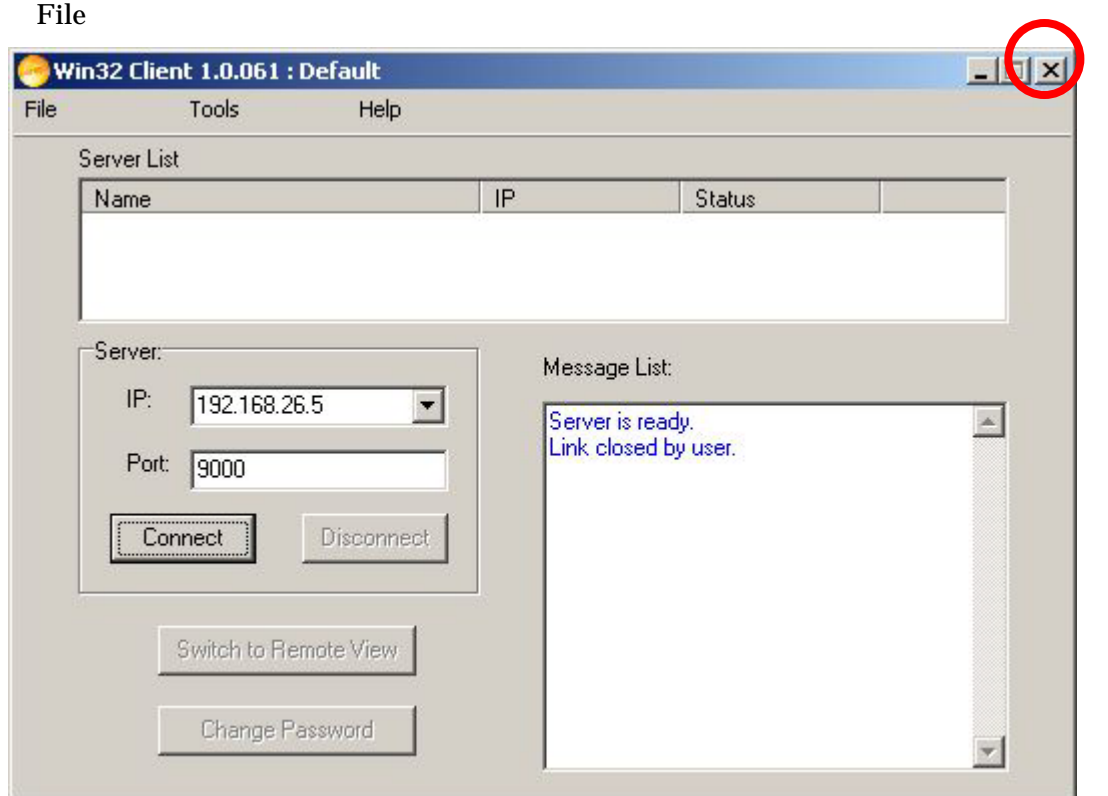

 $Y$